### Georgia Institute of Technology

### School of Electrical and Computer Engineering

### **elRoy**

### A Systolic Processor Array

### CompE 4510 Senior Design

Winter 1995

Darrell Stogner Craig Ulmer

# <sup>I</sup>**Table of Contents** I

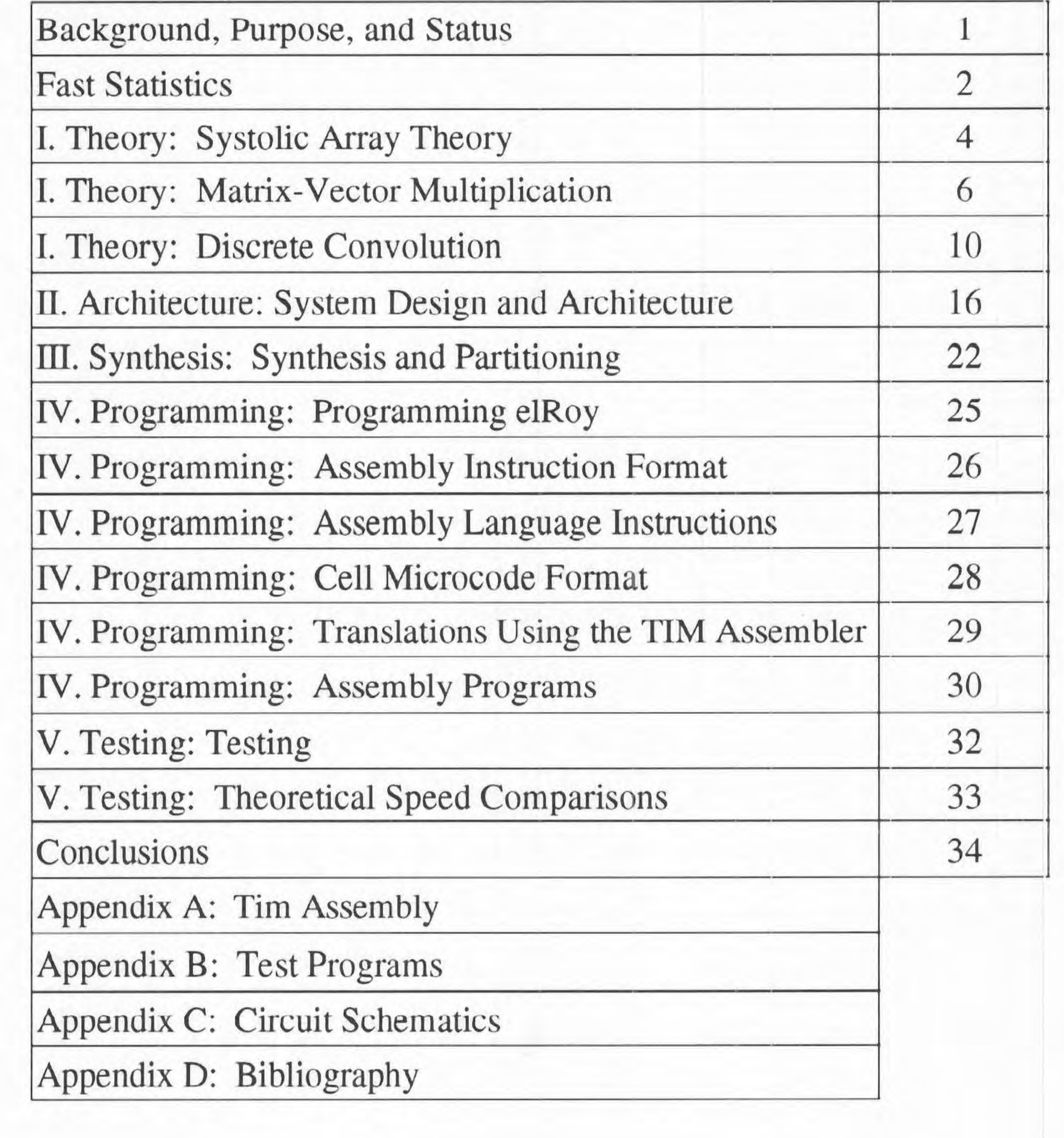

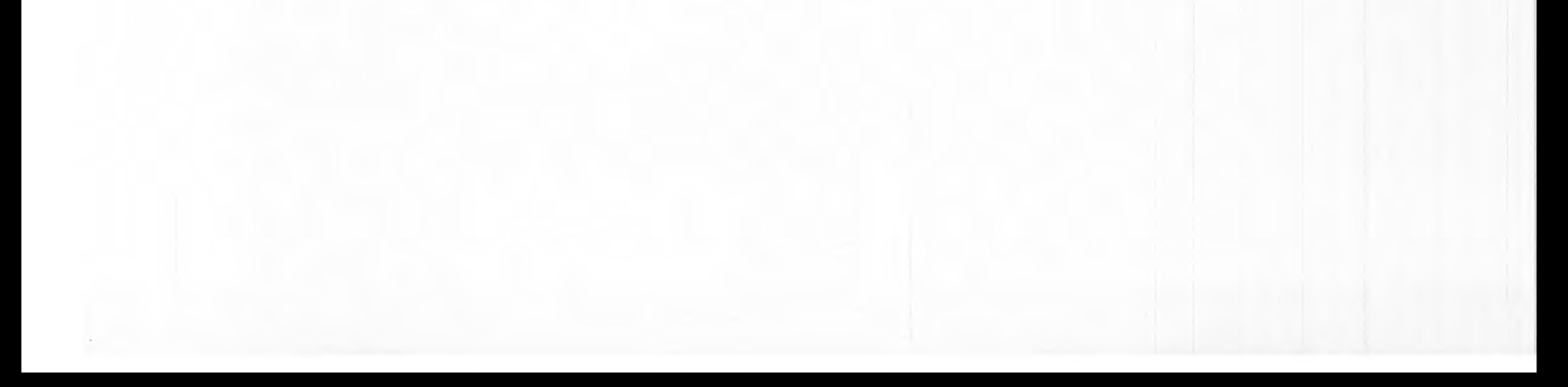

**CONTRACTOR** 

#### **Background, Purpose, and Status**

Traditionally, the rule of thumb for creating high speed computation bound programs falls to the saying DM/ND: Don't Multiply, Never Divide. Even with optimizations in hardware computation algorithms, the ALU's slowest operation is inevitably a form of multiplication or division. Since multiplications and divisions are necessary for a large percentage of computational problems, it would be beneficial to arrange the slowest operations in a way that the events could take place in parallel in order to minimize delay.

Systolic architectures allow such parallelism by breaking up computations, and arranging their execution in a way that costly operations occur at the same time. Although the amount of complexity in controlling the overall system increases largely, the benefits of parallel designs are worthy enough to warrant the added difficulty.

- Discrete Convolution operation
- 2. Matrix and Vector Multiplication
- 3. Matrix and Matrix Multiplication

The purpose of this project is to exploit systolic architecture to find a faster means for working through high computation mathematical functions. The applications at which this project is geared towards are generally found within the Digital Signal Processing (DSP) domain of problems. The goals for this project include three specific applications that prove the array's design and advantages:

The systolic array of specialized processors designed in this project should be thought of as a side system much like a specialized coprocessor. For an actual implementation of this project, a main controller processor would perform normal computer tasks, while delegating specific computation tasks to the systolic array. This project uses a "simple" multi-cycle processor to handle the flow of operation and control of the systolic array.

All components of the system have been tested and synthesized to hardware. Due to the size of the project, the hardware emulators were not able to hold enough of the design to physically test our implementation. Since we were mainly interested in the theory of the design, we performed several rigorous test programs in the Synopsys **VHDL** environment to determine if our design theories were correct. While the tests were not gate timing simulations, we were able to prove that our theories of design were correct and valid. While it would have been desirable to see the design fully running in hardware, we consider the concept to be more important than a physical implementation.

#### **Fast Statistics**

#### Overall

System: Form:

Target Applications: Data Width: Instruction Width:

VHDL Design: Synthesis Status: Hardware Status: Testing Status:

#### Control Processor

#### **Cell** Features:

Flexible datapath based on Microcode Instruction Adjustable FIFO Queue for inserting bubbles into array pipeline Cells are all identical structurally - easier to mass produce

Function: Register file: ALU: PC OPs:

Systolic Processor Array, Additional multi-cycle control processor High Computational Programming - DSP, Convolutions, Matrix 16-bit 32-bit

Flow: Array Form: Maximum Cells: Data Inputs: Cell Control: Features:

#### elRoy

Systolic Array Array Dimension: Linear

Structurally - Almost entirely to gate level Entirely synthesized

Too large to fit anything of interest in emulator boards VHDL Tested, All application goals assembled and tested

Flow Control, State Machine, Normal Ops 8 16-bit registers Standard ops - Add,Sub,Stack,Or,Xor,Cmp,Copy Jmp, Jsr, Rts, Ja,Je

#### Uni-directional

Adjustable -- Contains mutated Moving Results and mutated Fan Out 32 (Limited due to 16-bit architecture) Serial Load and Broadcast Load Single Microcode Instruction, Control Signals Easily expandable

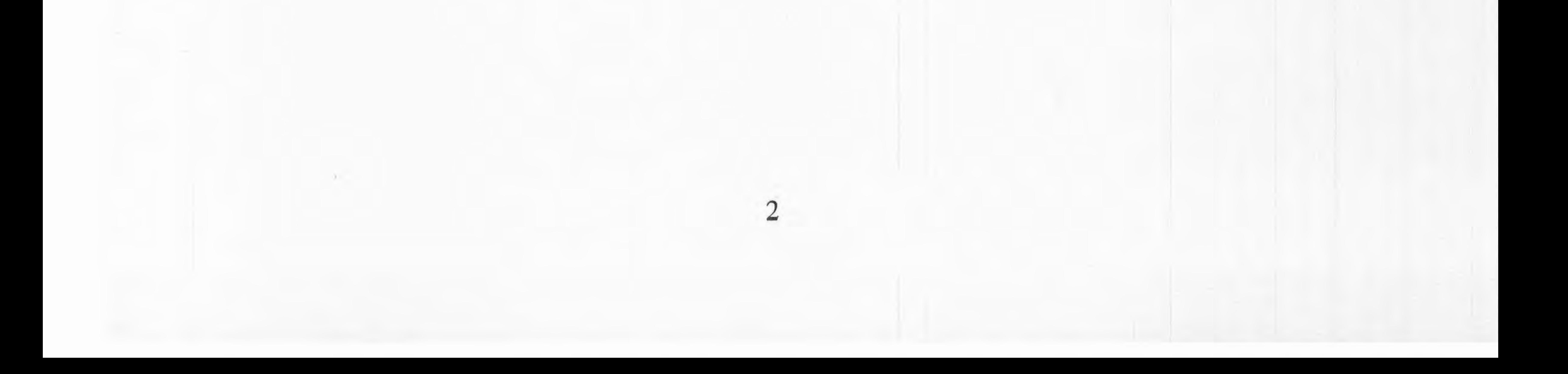

I

I. Theory

3

# **Internal Systolic Array Theory Internal Systolic Array Theory**

There are several mathematical operations that require multiple calculations for each result. These calculations are often similar and can be done in parallel for a faster result. A systolic processor array takes advantage of this fact and breaks up the monotonous task of handling data by allowing several specialized processors to munch on individual components of the data at the same time.

Perhaps the easiest example to view the beauty of a systolic array comes from the calculation of a matrix-vector multiplication. For each answer, several values must be multiplied and accumulated.

2. The array will have to have a fixed number of cells. Since this prevents expandability, the number oc cells cannot be tailor picked to fit job requirements.

A simple approach to building a system that implements this view is the fanout design (figure 1). For each result we multiply an entire row of the matrix by the vector's column, then add everything together with a specialized adder. Clearly, all of the multiplications for the particular result occur at the same time, minimizing the overall system's multiplication delay.

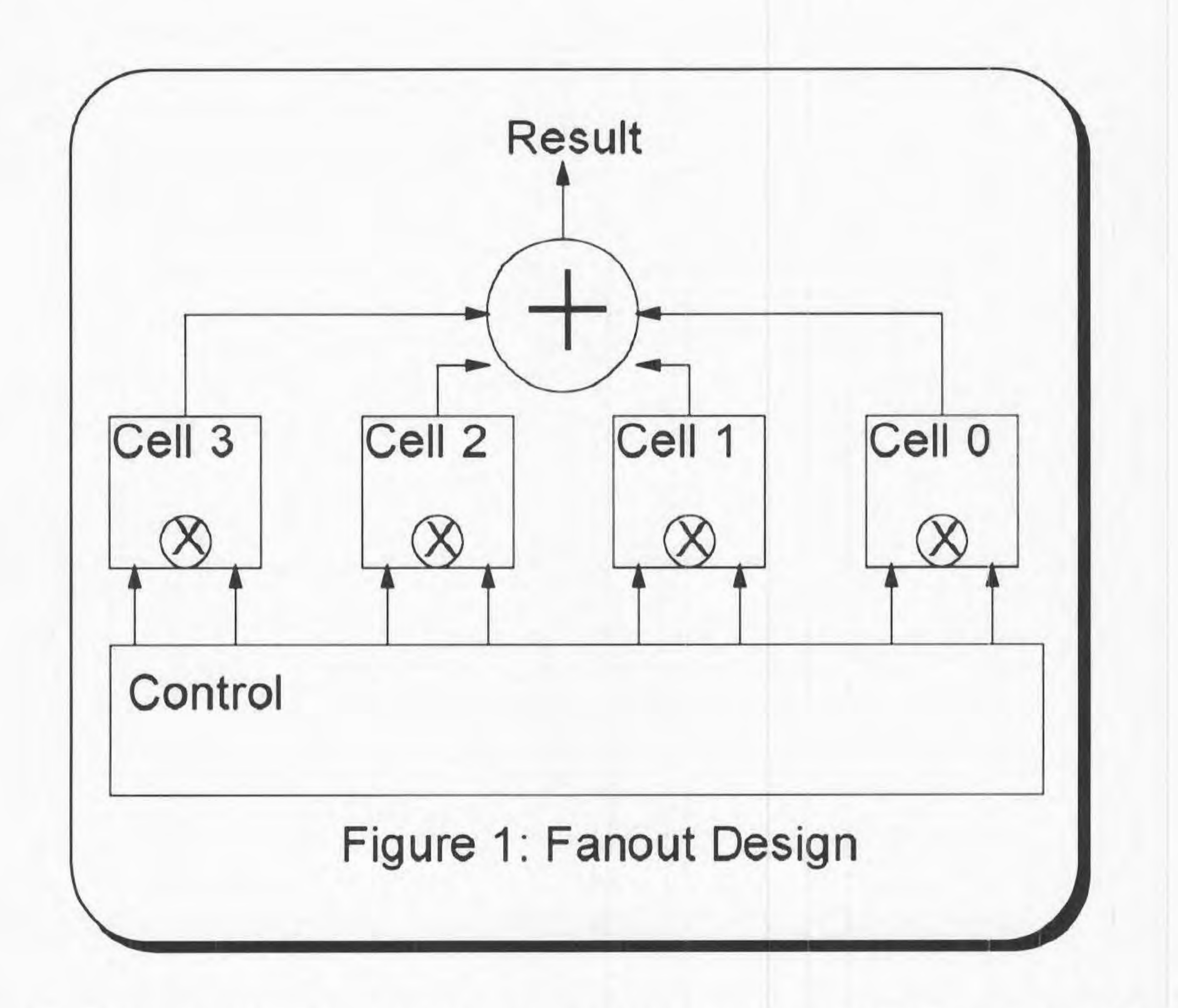

Although easier to build and track, the fan out approach suffers from a weakness in the result adder:

1. The adder will turn into a large amount of logic since it must add more than two numbers together.

4

The next strategy for designing the array consists of breaking the adder up into small stages that can be implemented within each cell. In essence, this pipelines the cell array, allowing results to be generated as they work their way through the array. This topology is refered to as a moving results system(figure 2), since results move with input data through the cell array.

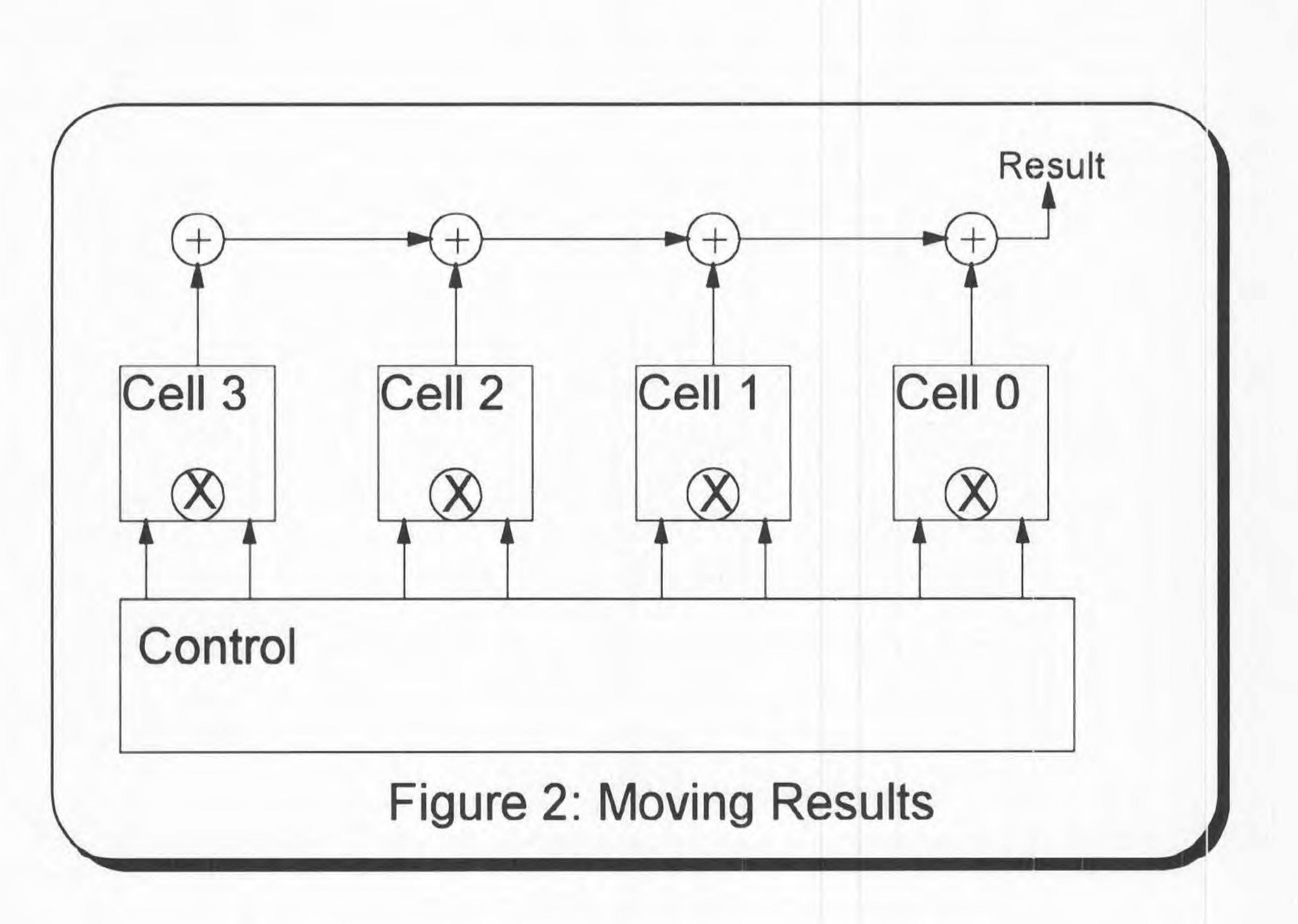

This topology requires more control effort, but removes the problems associated with the fan out approach. By manipulating how values are passed to the cells, we can implement a system that works as a long pipe and generates an output for each input. In this manner, we can easily expand the array to as many or as few cells as we require. An evolved version of the Moving Results implementation serves as the heart of elRoy's computational heart.

Other topologies for array configurations involve multidimensional arrangements of cells. Many of these designs involve careful timing models with bi-directional communication links between cells. Although the key to improving systolic array performance is to increase the dimension of the array, the practical features of parallel processing can be exploited with the simpler one dimensional array.

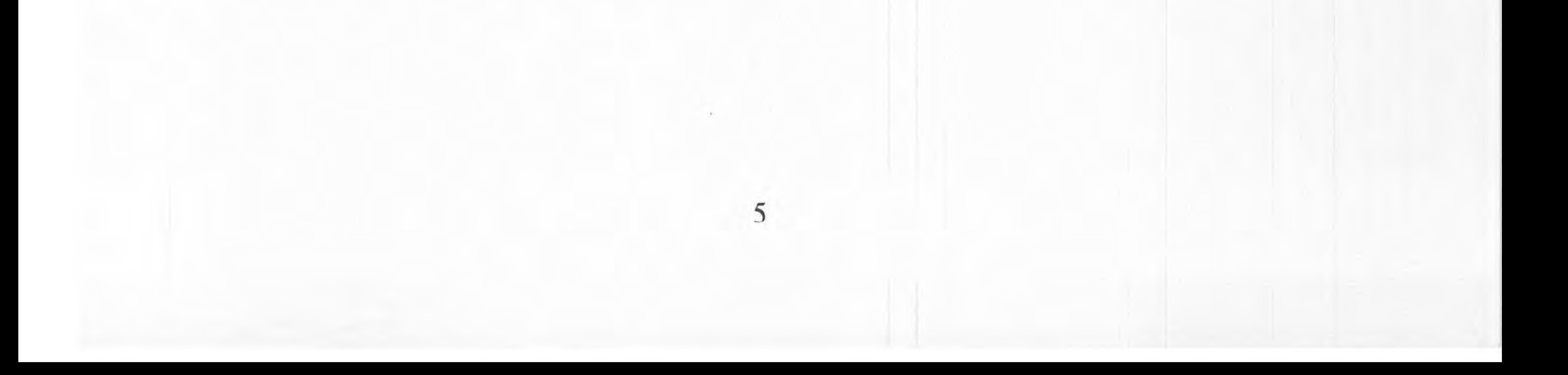

#### **Matrix-Vector Multiplication Theory**

The multiplication of a matrix by a vector is significantly sped up by the use of a systolic array of processors. The parallelization of the process is limited by the number of processors in the link, and typically by the speed of the interface. The design chosen here lends itself to a particularly fast computational procedure, and is therefore limited only by the number of processors. In short, elRoy's architecture is highly suitable to matrix vector operations.

The first step is to understand how the matrix will be stored in the machine. The typical initial reaction is to store it row by row in an array. After consideration of the multiplication process, it was discovered that if the numbers were stored in the array column by column, instead of row by row, the multiplication could be computed with architecture compatible with the convolution operation. Once this had been determined, the algorithm was obvious:

- 1) The  $k<sup>th</sup>$  element of the vector is parallel-loaded into the Cell register.
- 2) The  $k<sup>th</sup>$  column of the matrix is loaded into the inputs of the systolic array sequentially.
- 3) The product of the two terms is calculated, and the result is added into the value held in the accumulator.
- 4) If ( $k == N$ ) goto 5, else goto 1.
- 5) Note that at this point the values in the each accumulator correspond to one of the elements in

In short, the vector multiplication algorithm works by accumulating answers in each cell. The procedure is illustrated in figure 3. The arrangement of loading the cells is described in figure 4.

Note: This assumes an **M x N** matrix, and an N length vector. See the Vector Multiplication Diagrams.

Initialization: All accumulators and all registers must be set to zero.

your output vector. They are propagated through the accumulator into memory.

Note that the algorithm above assumes that you have at least M systolic processors.

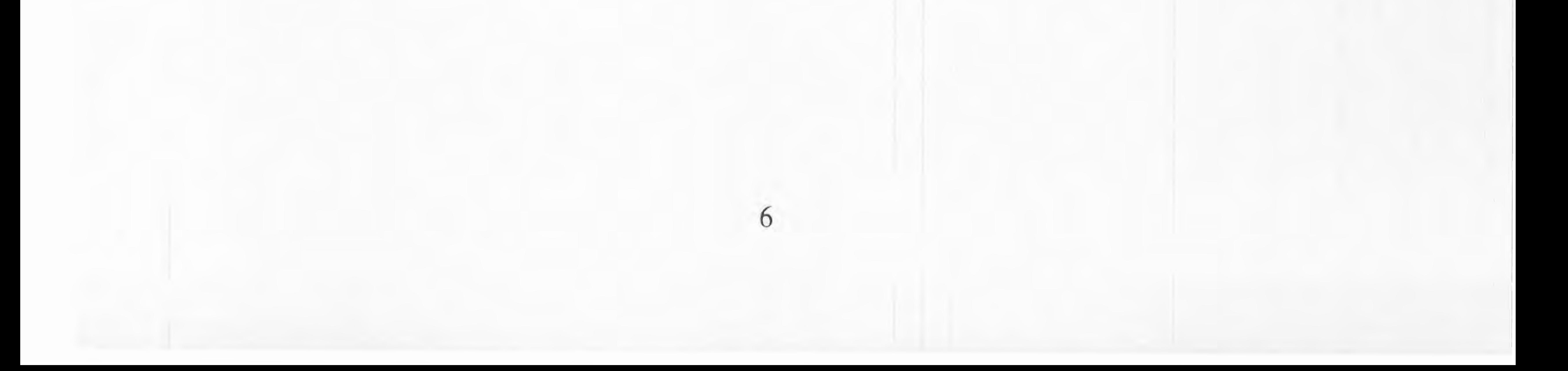

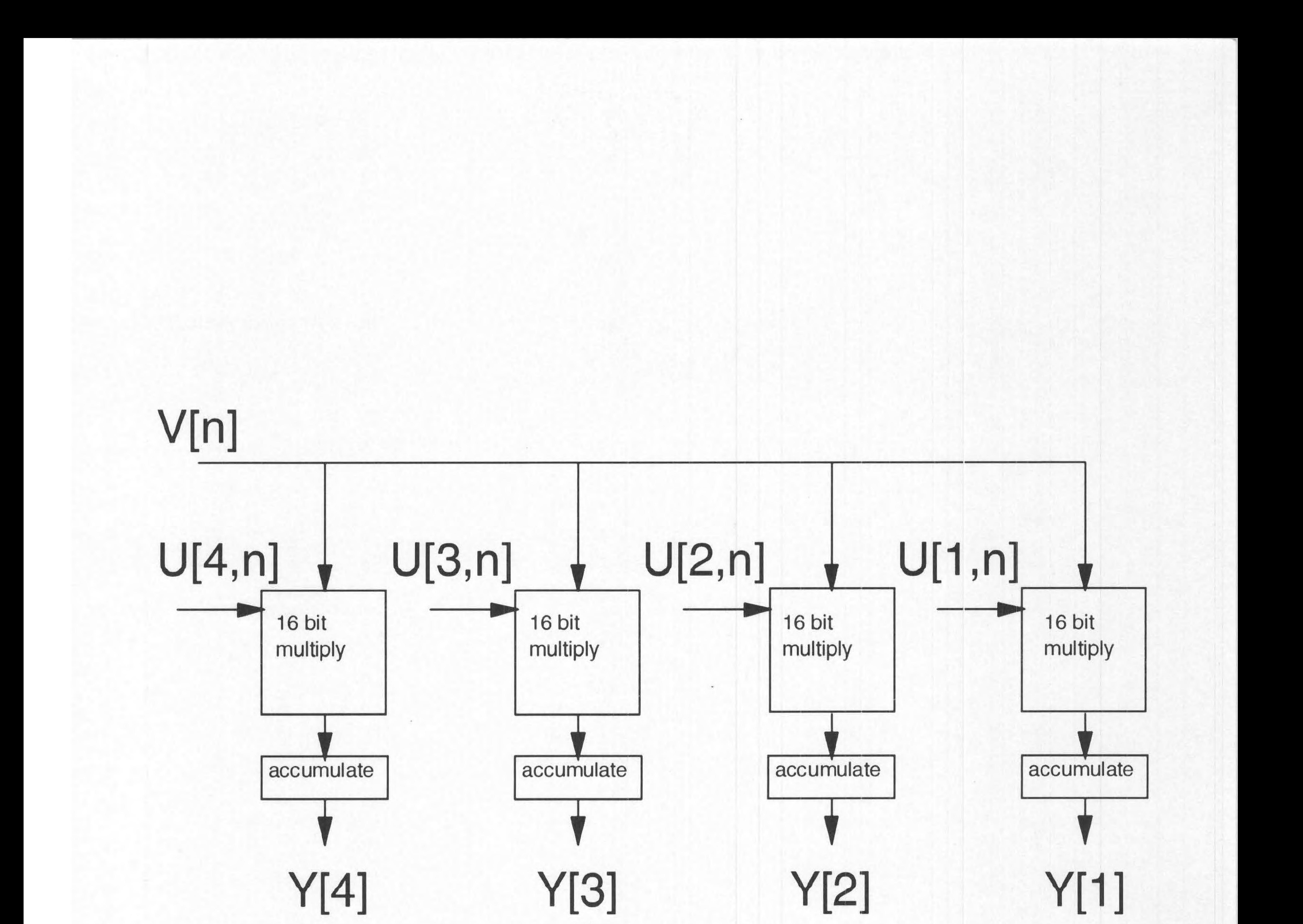

### Figure 3: Vector Multiplication Configuration

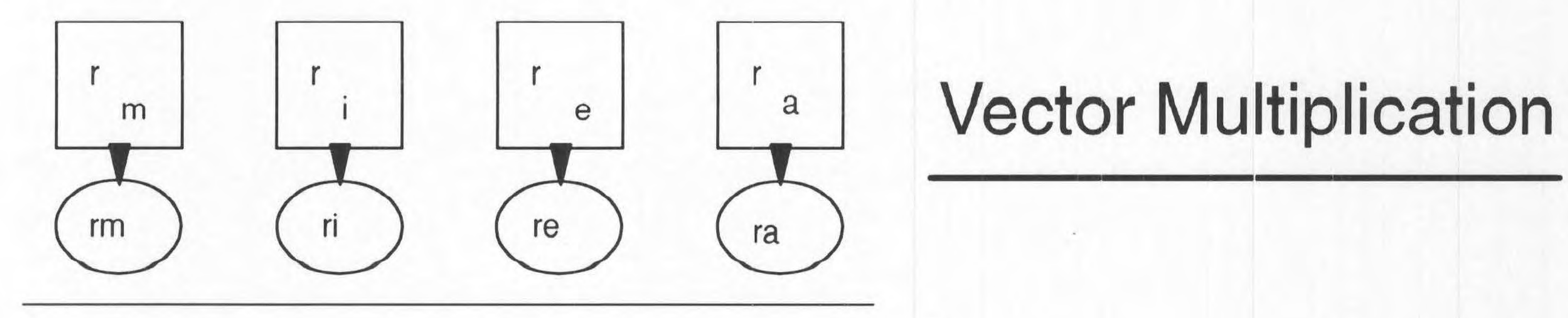

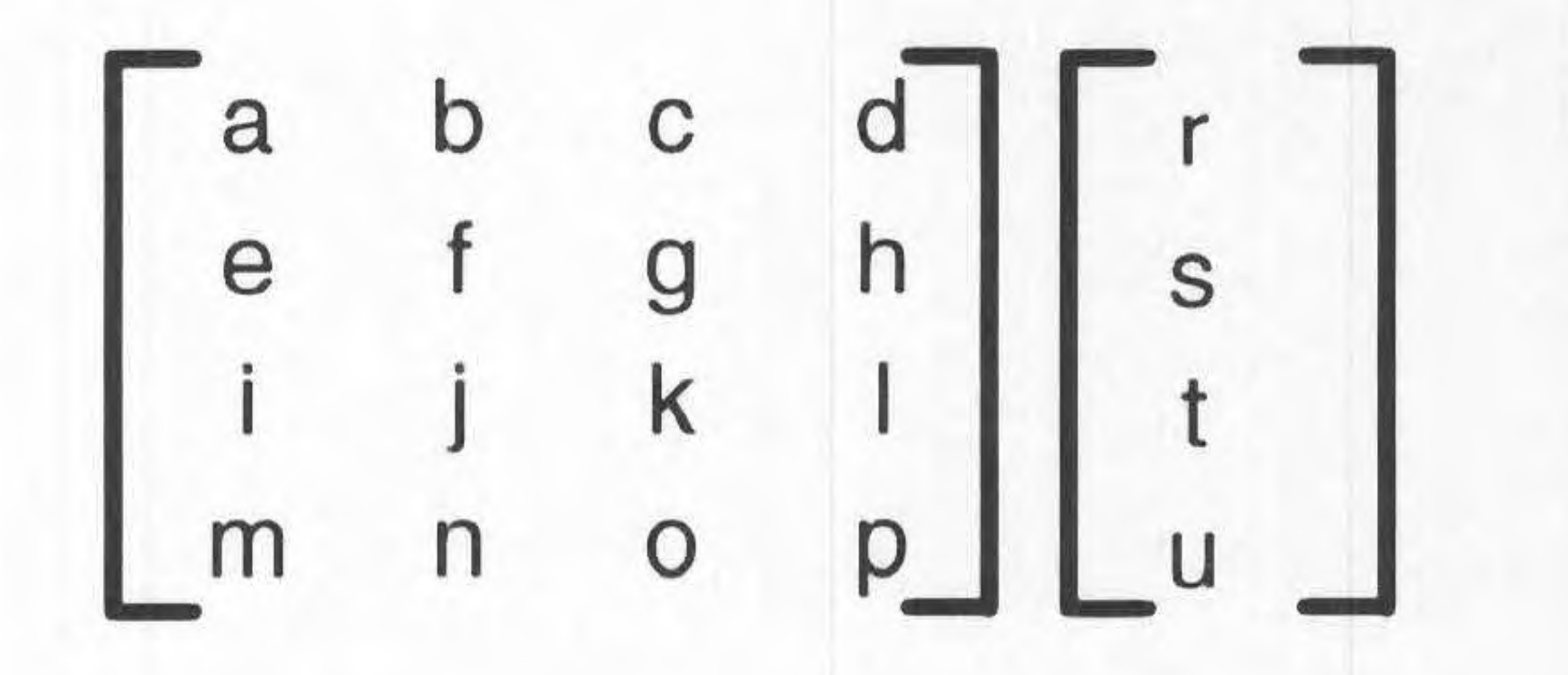

![](_page_9_Figure_2.jpeg)

![](_page_9_Figure_4.jpeg)

## **Figure 4: Vector Multiplication**

If the number of rows in the matrix exceeds the total number of processors, then a control process must exist to process each column in chunks. This can be conveniently handled by the operating system. It will be necessary for the OS to efficiently break up the columns into blocks of manageable size, and to keep track of where each set of results needs to be stuck in the output vector. Another problem best handled by software is the fact that the final outputs as they are read off will be in reverse order. It is possible to place the results on a stack, and then pop them off one by one, but this is a needless waste of processor time. A good OS can place the output results into the correct memory address. Generally speaking, given a system with X systolic

The Matrix-Matrix multiplication operation is essentially the Matrix-Vector multiplication problem placed within a loop. If we treat the columns of the second matrix as individual vectors, we can easily apply the above operation several times over to produce the proper results.

processors, and a matrix with M rows and N columns, the number of calculation steps to obtain the final product is:

 $Trunc(\frac{M}{Y}) \bullet N$ 

The total speed is also affected by the time required to propagate the column elements through the processor array. This gives a final calculation time of:

 $[(Trunc(\frac{M}{X})+1) \cdot N \cdot cycle\_speed] \cdot [M \cdot propagation\_speed]$ 

#### **Matrix-Matrix Multiplication**

![](_page_10_Picture_8.jpeg)

#### **Discrete Convolution Theory**

To provide efficiency in computation as well as compatibility with other processor functions, the philosophy behind the discrete convolution operation is to treat the array of cells as a. pipeline. Each cell focuses on a particular stage in the pipeline, while data is fed into the array serially. The result is an output for every cycle once the pipeline is fully initialized. In order to build the convolution, the fan out implementation was first examined.

In the fan out design, each of the cells is preloaded with a static value of  $H$ , and input  $X$  is fed serially from the left. In each cell, the shifting value X is multiplied by the cell's static value of H. The results of all cells are added together to produce one value of the output.

Implementing it on the initial design, the first cell would be loaded with A, the second 0, the third 0, and the fourth B. The zero coefficients make the second and third cells perform operations in which the result is already known.

The range of H for this implementation is unfortunately limited to the number of cells in the system, assuming the convolution is a one pass algorithm. As well, for each zero value in the H equation, an entire cell must be wasted on a calculation that will always result in zero. Take for example the following equation.

 $h[n] = A\delta[n] + 0\delta[n-1] + 0\delta[n-2] + B\delta[n-3]$ 

In order to make better use of the cells, it is more efficient to simply place bubble stages in the

data stream *so* zero terms do not waste cell computation time. To do the bubbling, a FIFO queue is placed in each cell that would delay the input from passing on to the next cell before the proper time has passed. The queue would have to be setup for each time the overall convolution is performed, but allows for a greater range of flexibility in the system. This idea is similar to placing a variable amount of NOP's in microprocessor code in order to fix timing sequences.

An acceptable approach to the problem of upgradability is to do the summations in small doses as the terms become available. elRoy's convolution strategy is to pass a running sum of terms through each stage and provide each stage with the appropriate values at the correct times.

![](_page_11_Picture_9.jpeg)

The following equations illustrate the convolution process.

$$
x[n] = A\delta[n] + 0\delta[n-1] + B\delta[n-2] + C\delta[n-3] + D\delta[n-4]
$$
  

$$
h[n] = E\delta[n] + F\delta[n-1] + G\delta[n-2] + H\delta[n-3]
$$
  

$$
y[n] = x[n]^*h[n]
$$

Since h[n] of the convolution can be thought of as a device that shifts and scales the output by h[n]'s terms, the following table represents the output.

![](_page_12_Figure_3.jpeg)

From this table, it is clear that there involves a good bit of symmetry in the output of the convolution. There are two basic keys to building the system. The first fact is that each column of the table has the same corresponding coefficient of h[n]. The second fact is that the coefficients of x[n] are found in order vertically for each column. This brings about the idea that the h[n] values may be serially loaded, and that if the operations were timed correctly, the values of x[n] could be broadcast to all of the cells.

![](_page_12_Picture_5.jpeg)

![](_page_13_Figure_1.jpeg)

### **Figure 5: Discrete Convolution Configuration**

![](_page_14_Figure_0.jpeg)

![](_page_14_Figure_1.jpeg)

![](_page_14_Figure_2.jpeg)

## Figure 6: Convolution Pipe

![](_page_14_Picture_4.jpeg)

#### We apply the facts of the convolution to the following procedure, as illustrated in figures 5 and 6.

1) Zero all of the accumulators.

3) Set up the zero bubbles. For this example this is done by instructing the second processor from the right to add one extra wait state (via the fifo queue) before it puts out and output.

2) Slide x[n] into the dynamic register of the cells so that the cells will appear with A in the far right cell, and D in the far left cell. This is done by serial insertion.

7) Repeat from step 4 until all operations are done. This should be monitored by the control unit. The number of results = length(x) + length(h) - 1.

4) Load the first value of h[n] (or E in this case) in parallel to all of the cell's static register.

Since  $x[n]*h[n] = h[n]*x[n]$ , the sequences  $h[n]$  and  $x[n]$  could also exchange roles in the above scenario. Ideally, the sequence that is longer, but still smaller than the number of cells should be held in the cells (x[n] in the previous scenario).

5) Multiply the static register by the dynamic register in each cell, and add it to the accumulator of each cell.

6) Shift all of the accumulator values one step to the right. (i.e., into an accumulator or fifo)

The largest benefit of the system is that an output is cranked out every cycle without a need for one large adding system. Additionally, the hardware is compatible with the other implemented matrix operations.

![](_page_15_Picture_10.jpeg)

II. Architecture

![](_page_16_Picture_2.jpeg)

#### **System Design and Architecture**

The architecture used to implement elRoy consists of a main controlling processor, a systolic linear array of cells, and a memory unit. Data values within the system are all 16-bit, two's compliment, integer numbers.

I

As mentioned earlier, the cells in the systolic array follow a form of the moving results architecture. However, since different operations require different architectures, elRoy's cells must allow a flexible and controllable datapath. The elRoy system achieves this by passing microcode words to cells as changes in the cell control are required. The main processor controls not only the configuration of the cells, but also the entire data flow for the overall system.

#### Main Processor(figure 9)

The main processor is a small scale processor that interprets code and controls the whole system. It contains an ALU, an register file with 8 registers, a state machine that controls the system, and logic to handle bus arbitration and data flow. All components in the main processor were designed down to the gate level, except for the state machine. The state machine is a simple model with the normal Fetch,Decode,and Execute stages, along with additional stages for some cell operations.

#### Cell Array

The cell array is a linear arrangement consisting of up to 32 identical cells. Each cell has a bank of dip switches determining the cell's local 5-bit address. An extra parallel load bit in the address indexing scheme allows the cells to all accept information from the same source.

#### Individual Cell(figure 8,10)

An individual cell contains the logic to determine if it is being spoken to by the main processor, as well as the ability to interpret micro-code instructions. The cell contains two registers RA and RB that hold the 16-bit data values that are to be multiplied. The RA register serves as a means of serial loading from the previous register, while the RB register reads 16-bit data values broadcast to all cells. The result of the multiplication can be accumulated, added to the previous cell's accumulator value, or simply passed along to the next cell. A FIFO queue can additionally be used to add delay stalls to the passing of results. The FIFO queue has an adjustable value of up to 7 stalls between cells. Components for the cell were all originally written exclusively to the gate level. To optimize the synthesis process, the adder and multiplier units were changed to simple VHDL models.

#### Memory

Memory consists of two 32-bit data pathways to the main processor, as well as some standard

memory control signals. While the original model consisted of a signal 32-bit bi-directional data pathway, the model was changed to two uni-directional 32-bit pathways for simplicity and clarity. The memory can only access even addresses, since elRoy only deals in 16-bit data values.

16

![](_page_18_Figure_0.jpeg)

![](_page_18_Picture_1.jpeg)

### Figure 7: elRoy Flow Diagram

![](_page_19_Figure_0.jpeg)

## **Figure 8: Individual Cell**

![](_page_20_Figure_0.jpeg)

![](_page_20_Picture_2.jpeg)

## **Figure 9: Main Processor Components**

Control Logic

Register

![](_page_21_Picture_0.jpeg)

Control Logic

**Instruction Registers** 

Address Decode

## Figure 10: Cell Components

## III. Synthesis

![](_page_22_Picture_2.jpeg)

#### **Synthesis and Partitioning**

The synthesis process involves taking a high level VHDL description of an ASIC design and translating it into gate-level netlists. The gate-level netlists are modeled in various technology libraries. These net-lists can then be exported to hardware for the purpose of testing. The Synopsys VHDL Compiler can be used to synthesize ASICs.

 $\mathbf{I}$ 

The synthesis can be optimized for a variety of factors such as speed, area and power consumption. Constraints are used to control which factors the compiler emphasizes. Speed or timing constraints are used to specify maximum delay through a particular path (usual the critical path). The compiler will usually attempt to get as close as possible to the specified goal. Area constraints specify the maximum amount of space a design is allowed to take up. This is usually given in term of a total gate count. Power constraints refer to the maximum amount of power the ASIC can dissipate.

Synthesis libraries contain information that the compiler needs in order to best create a netlist for a given design. Technology libraries contain much information, including the area, propagation delay and power consumption of a given cell. This information allows the compiler to make the correct choices based on the operating constraints.

After running through the synthesis tutorial, we started off by synthesizing the lower level components using the design compiler. We worked our way up the design slowly until the full design had been synthesized. At this point, much time was spent attempting to translate the synthesized netlists back into the *sge* environment. Unfonunately the symbol library for the Xylinx parts was corrupted.

then resynthesized. The partitioning software had not yet been installed, so some time was spent generating *.mra* and *.sim* files from the synthesized design, and then testing these files. Only limited testing was done before the partitioning software was installed (i.e. the multiplier and adder in the cell).

In eIRoy, the synthesis process was *relatively* straightforward. Our initial design was in most places taken down to the gate level. The one exception, the shift-add multiplier, was replaced by the synthesis multiplier for speed purposes. In most cases this made synthesizing elRoy easier. Still, since this was such a new process problems arose that required resynthesizing.

It was discovered that the xblocks synthetic library was not supported yet by the partitioning software, *so* the design was resynthesized. It was then discovered that using the FPGA compiler would generate better results. Unfortunately an old .synopsys\_dc.setup was used and the xblocks synthetic library was still in the file. The design was synthesized yet again using the FPGA compiler with no xblocks.

At this point a week was spent mopping up the original design (a state machine had been added, and much debugging had taken place since the beginning of the quarter). The new design was

22

Another unfortunate problem was found at this point. The naming convention used by Xylinx for the gate level parts was found to be the exact same naming convention used by us (part name, inputs and outputs). Using search and replace on all our VHDL files fixed this problem, and the design was resynthesized yet another time.

We then used silicon concepts partitioning software. The software essentially takes a netlist description of gates and translates it into an internal format. The netlist is then run through prepartitioning and partitioning in order to isolate all of the structures in the hardware that require special handling. You then 'create hardware' which pops up a description of the zycad box. The partitioned hardware can then be assigned to zycad cards. The design is then routed, and finally

#### compiled.

MANY problems were encountered with the partitioning hardware. The most crippling problem encountered was the translator, which had trouble reading in the design. Slightly over two weeks were spent fixing problem after problem, until the thing would finally read in. Unfortunately at this point we realized just how large our design had become. The full array was out of the question. In fact only the main processor OR one cell could fit at any given time. Furthermore, the main processor used tri-states, which the router did not seem to like. Also, the size of the multiplier was too large for one chip. If, however, the design was broken down, it broke into gates. This meant too many *VOs.* We were finally able to get the thing to actually fit into one chip. The routing and compiling were done overnight in the background, and the necessary files to go to the zycad boxes sit on our account, which is where the project stands now.

In general the synthesis tools were excellent. Synopsys did an excellent job. The compiler required a large address space, but that was not a problem once our accounts on the Suns were activated. The silicon graphics software was rather poor. We got the impression that we were working with a beta version (for instance, multiple error messages that differed only in grammar would be returned). The translator was simply awful. The software looked like it was written for a Macintosh.

![](_page_24_Picture_5.jpeg)

**IV. Programming** 

![](_page_25_Picture_2.jpeg)

#### I **Programming elRoy**

Since the elRoy system contains multiple processors, there are several issues that users must face when writing programs to control elRoy. For the average user, elRoy provides a minimal assembly instruction set that handles the challenging task of concurrency within array tasks. However, elRoy also provides a means of programming at a lower system level for advanced users with specific needs. This allows users both flexibility and security in using elRoy today and in the future.

#### **Overall Strategy**

The elroy system was designed to appear as a single unit to the programmer. While program execution is sometimes handed over to the processor array, execution all appears to take place within the main processor. The user has standard programming hardware available such as a register file, an ALU, a stack, and subroutine support. Additionally, the main processor can be used to set up the systolic processor array. Cells in the array are configured through microcode words routed from the main processor.

Since configuring the cells in the systolic array is often a tedious and challenging task, commonly used cell commands are predefined in the assembly language to aid programmers. However, the user still has the ability to configure the cells by hand as necessary. While the microcode words are generally difficult to program, it is important that users be able to manipulate the hardware in order to allow elRoy to be adapted to fit future challenges.

![](_page_26_Picture_6.jpeg)

I

#### **Assembly Instruction Format**

The assembly instruction is broken into two 16 bit fields: the instruction resides in the top 16 bits and any data values exist in the lower 16 bits.

#### Instruction Fields

![](_page_27_Picture_81.jpeg)

ACCIN: Accumulate In (Read only) : Uses the result of the array as the source for writing to memory

ACCOUT: Accumulate Out (Write Only) : Loads the Accumulate Out data register with data value specified

The destination and source fields represent both the registers in the main processor as well as data paths to particular cell busses. There are eight registers RO through R7 within the main control unit. These registers are general purpose read/write registers that the ALU and memory have access to.

There are also five special registers that control cell functions.

CINST: Cell Insuuction (Write Only) :Writes data value to the cell instruction register

RA: RA Bus (Write Only) : Pipe data value to RA input of left cell

RB: RB Bus (Write Only) : Pipe data value to RB bus

![](_page_27_Picture_11.jpeg)

#### **Assembly Language Instructions**

#### ALU / Register Operations:

![](_page_28_Picture_286.jpeg)

![](_page_28_Picture_287.jpeg)

#### NOP:

#### ALU/ Data Value Operations

Memory Operations: LOAD: **WRITE:**  ( destination) [destination] [source 1) (source 1) Loads destination register from address in source register Writes to the value in source register to the address in destination register

#### Branch Operations:

![](_page_28_Picture_288.jpeg)

![](_page_28_Picture_289.jpeg)

Cell Instructions: CSETDEL: (cell) 3 bit value CLRA:

CLAA: (cell)

### CPASS: CCLEAR: (cell) CLOAD: (source I)

#### CLOADD: 16 bit data value

27

Jump to 16 bit address Subtract but do not store, setting flags. Subtract but do not store, setting flags Jump to 16 bit address if Zero flag set Jump to 16 bit address if Positive flag set Jump to subroutine at 16 bit address Return from subroutine

Sets delay in selected cell to 3 bit value Load RA into pipe, holding previous accumulates, and clearing RB's. Load RB and accumulate

Pass accumulates out/ produce answers Clear all cell settings **(RA/RB/** ACC/Delay) Give cell data lines the data value from the address in source register Give cell data lines the 16 bit data value

I

#### **Cell Microcode Format**

The microcode instruction that is sent to a cell consists of 16 bits. The description is as follows.

#### 16 bit Cell Instruction

#### Cell ID Field

![](_page_29_Picture_110.jpeg)

#### RA Attributes

![](_page_29_Picture_111.jpeg)

#### RB Attributes

![](_page_29_Picture_112.jpeg)

![](_page_29_Picture_113.jpeg)

#### Accumulate Attributes

![](_page_29_Picture_114.jpeg)

#### Delay

![](_page_29_Picture_115.jpeg)

![](_page_29_Picture_14.jpeg)

I

![](_page_30_Picture_0.jpeg)

#### **Translations Using the TIM Assembler**

The TIM assembler is used to translate elRoy assembly code into a machine language form that the system can run. While the TIM assembler provides an acceptable translation of instruction to hexadecimal values, it lacks some of the required addressing details needed by elRoy.

Since the assembly programs had to be run in VHDL, they needed to be translated from hexadecimal to a form that Synpopsys could understand. A C program (see appendix) was written to translate the assembly listing files into code that could be easily imported into Synopsys. One of the problems with the TIM assembler in its use with elRoy is that TIM assumes that the program counter fetches values in 32-bit chunks. Unfortunately, elRoy was designed to address memory in a logical 8-bit fashion due to the needs of data flow. Where TIM counts its memory locations by ones, elRoy needs values to be counted by fours.

The C program addresses this problem by adjusting every memory reference by multiplying it by four. While it doesn't make much logical sense to have to essentially compile an assembly program and then parse it again to fix errors, there was no adequate way to force TIM to address memory the way elRoy needed.

The assembly definition file is listed in the appendix.

![](_page_30_Picture_7.jpeg)

For the three program goals of the project, specific assembly test programs were coded to prove the theory of design. All source code is listed in the appendix.

![](_page_31_Picture_0.jpeg)

#### Convolution

For the convolution program, the system needed to load an H array into the cells and then present an X array through broadcasting. Additionally, the non-trivial task of writing assembly to pack the H array was also tackled. Cell utilization was maximized by having the assembly program examine the H array and determine if it could figure out a bubble system to manage zeros in the H array. In doing this, the system proved that the assembly language could set the cell delays without human interaction.

The matrix-vector program explored an alternate configuration for the cell array. The accumulates for each cell were set to load and accumulate internally, and inputs were slided in serially after every multiplication. The algorithm outlined in the theory section of this report was applied to the assembly language. After allowing the program to run, memory was examined and the proper values were discovered in the proper locations.

Sample data was applied in several versions of the assembly to prove that the algorithm and system did in fact do a proper convolution. On one run, a square wave was chosen as the X array, and a single square pulse was chosen for H. As expected, the square wave was convolved into a triangle wave (a pulse convolved with a pulse of equal width results in a triangular pulse with scaled height). The same square wave was then applied to a first difference filter ([1 -1]), resulting in spikes corresponding to the changes in the input. Other test runs were performed with arrays designed to take advantage of the packing algorithm, and the results were verified with **MATLAB.** 

Matrix-Vector Multiplication

#### Matrix-Matrix Multiplication

The matrix-matrix assembly was created by adding particular code around the matrix-vector algorithm. Specifically, looping was implemented to achieve the desired result. The stack had to be used for temporary space during this operation, due to the lack of registers. The sample case chosen for this operation was a 4x9 matrix times a 9x4 matrix. The results were again found to be correct after verifying the results with MATLAB. For a time, larger matrices were considered as candidates for the multiplication, but the burden of time involved in verifying 81 or more answers allowed the 4x9 case to be adequate enough to prove the architecture.

![](_page_31_Picture_9.jpeg)

![](_page_32_Picture_0.jpeg)

![](_page_32_Picture_2.jpeg)

Since a large portion of the design was written in low level logic, it was necessary to test all of the individual parts that would normally be represented by behavioral VHDL code. Tests were performed to cover as many parts as possible without compromising the accuracy of the tests. Several examples of the tests are included in the appendix. While the tests were tedious, they proved that elements worked as they were designed. The next stage of testing investigated whether what was designed was what really needed to be done.

**Testing** <br> **I** 

Testing the elRoy system was taken very seriously due to the theoretical nature of the project. While testing the hardware implementation was not possible due to size constraints in the emulator boxes, the Synopsys environment was found to provide an accurate means of verifying the design's concepts. Testing was broken up into two stages within Synopsys: component testing and overall system testing.

The largest amount of debugging time was a result of the overall system testing. While elements of the design often worked as individual parts, it was discovered that the communication between each part was sometimes mismatched. Testing the overall system came late in the project due to the need for all parts to be defined and working. Additionally, the proper assembly code had to be written to test the operation of the machine. Inevitably, several unknowns had to be tested at the same time.

The first and most important test program to be run on the machine was a simple convolution operation (listed in the appendix). Since the algorithm is fairly complex and operation intensive, the majority of the errors in the state machine and datapath were found after several sessions of debugging. The convolution assembly was shown to produce the correct answers as well as pack arrays as designed. A great deal of time was then spent on verifying the Matrix-Vector and Matrix-Matrix multiplications. After modifications were made within the TIM assembler and the overall machine, all three algorithms were determined to produce correct results. All answers were verified in **MATLAB.** 

Since the three program goals were met with great success, it was determined that our theories of machine design as well as machine implementation were correct.

![](_page_33_Picture_6.jpeg)

#### **Theoretical Speed Comparisons**

A few 'C' programs were written to benchmark the multipliers on the Pentium. These were tested on the machines in the VLSI lab (60 MHz). The program took 38.2 seconds to calculate 100 million multiplies of two variables of type int. This comes out to 22 clock cycles per multiply. elRoy currently takes 18 clock cycles for a multiply-accumulate chunk. Given two functions with lengths M and N, the Pentium would take  $(N)(M)(22)$ (clock period). elRoy, with an array of size X would take  $(N)(M)(18)(\text{clock period})/X$ . The table below charts out the ratio of

calculation times required for various values of X and the two clock rates (in **MHz):** 

The gain is remarkable. Also note that elRoy currently uses an unoptimized algorithm for the multiplies. A faster algorithm would greatly reduce the clock cycles required per multiply and enhance the speedup factor. Also, these factors due not include the pipelining introduced by the FIFO queue in each cell. For very specialized input vectors, the time savings approaches another factor of seven per cell. The 652.67 in the last example becomes a staggering 4,485,447.68. Note also that these numbers do not reflect memory reads and writes.

![](_page_34_Picture_95.jpeg)

![](_page_34_Picture_5.jpeg)

**Conclusions** 

The elRoy system provides a great deal of insight into the amount of thought required in building parallel systems. While the benefits for building such systems are obvious in special high calculation jobs, the level of complexity jumps in every level of computer usage, from the design to the programming language. However, once these issues are dealt with, their lessons can be applied to several similar applications.

Although the project was too large to fit into the hardware emulators, we were still able to verify the theory of design through software emulation. Since the implementation was elaborated down to the gate level, the simulations generated results that correspond to those expected. with the actual hardware implementation.

Overall, elRoy was a large challenge for the design team because it journeyed into an area with no obvious guidelines or models. The model for the system was constructed bottom up as we blindly felt our way through often unstable requirements. As a result, the design underwent several revisions, each adding new characteristics to the overall system. We feel that it is nearly impossible to design an experimental system such as elRoy without redesigning the machine as you work along.

The end product satisfies our original goals. The system is easily expandable and allows a flexible architecture to perform several high computation algorithms. All three specified mathematical programs were assembled, tested, and verified for our architecture. While elRoy's use in the real world is limited to education, it serves as a convenient model for the advantages of a mixture of various architectures. In the least, it has served as a back bone for our design team, and its design can never be fully documented.

![](_page_35_Picture_5.jpeg)

### Appendix A: TIM Assembly Definitions

![](_page_36_Picture_2.jpeg)

![](_page_37_Picture_0.jpeg)

![](_page_37_Picture_40.jpeg)

#### asm.lst

![](_page_37_Picture_7.jpeg)

Page  $\overline{2}$ \*\*\*\*\*\*\*\*\*\*\* RO VALUE CODE FIELD IELD ATA DIRECTIVE \*\*\*\*\*\*\*\*\*\*\*\* \*\*\*\*\*\*\*\*\*\*\*\*  $00$  $00$  $00$  $00$ 

![](_page_38_Picture_0.jpeg)

![](_page_38_Picture_561.jpeg)

#### **asm.lst**

ting: asm.src Mar 12 11:52:13 1995 Page SSEMBLY LANGUAGE DEFINITION FILE FOR ==>elRoy<== RA holds the cell ID RB holds the cell's delay DEF LLOAD, CDELINT, 4VH#0, 4VH#0, BLANK16 SETDELI: 138 ; LOAD RA PIPE HOLDS ON TO PREVIOUS ACCUMULATE -- RB is Zero LOAD DEST CELL# DEF LLOAD, CINST, EXTDATA, NULL, CELLP, B#1000100000  $LRA:$ LOAD RB AND ACCUMULATE EXTERNALLY - FOR CONVOLUTION, Acc from LOAD DEST CELL# DEF LLOAD, CINST, EXTDATA, NULL, CELLP, B# 0101010000 LAAE: ; LOAD RB AND ACCUMULATE INTERNALLY - FOR MULTIPLICATION Ace fro LOAD DEST CELL# LLOAD, CINST, EXTDATA, NULL, CELLP, B#0100010000 LAAI: DEF ; LOAD ACCUMULATOR - RA Constant,RB Zeto,Load external Ace, Pass LOAD DEST CELL# CLACC: DEF LLOAD, CINST, EXTDATA, NULL, CELLP, B#0011010000 PASS OUT ACCUMULATES -- GIVES ANSWERS LOAD DEST CELL# PASS: DEF LLOAD, CINST, EXTDATA, NULL, CELLP, B#0011010000 CELL CLEAR -- WIPES OUT DELAY AND ACCUMULATE, SETS RB TO ZERO LOAD DEST CELL# DEF LLOAD, CINST, EXTDATA, NULL, 6VB#000000, B#00101 CLEAR:

#### **asm.lst**

![](_page_39_Picture_144.jpeg)

![](_page_39_Picture_7.jpeg)

![](_page_39_Picture_0.jpeg)

Symbol Table: asm.src

![](_page_39_Picture_145.jpeg)

Definition Phase complete. O error(s) detected.

### Appendix B: Test Programs

![](_page_40_Picture_2.jpeg)

95/03/12 16:23:14

Convolution PROGRAM

This Program Analyzes an H Array, figures out<br>the delays and Cell weights, AND Convolve the HAND X Arrays. The Complexity of this program to the Array Packing Algorithm. The  $15$  due Packing Algorithm maximizes cell usage by determining bubbles in the convolution Pipeline.

#### convolve.lst

HALE List

Addr

 $-/-/-/-/-/-/ -$ 

hitecture

4500/4510

 $-/-/-/-/-/ -$ 

00000 DAD alues

. . . . . . . .

by

........... 00001 50D 00002 D10 00003 21I  $\mathbf{q}$ 00004 20D 00005 52D 00006 55D 00007 56L 00008 53D ero 00009 31D ne 0000A AOC ertion 0000B 26D ted 0000C D4C 0000D 20D OOOOE BOL 0000F A00

![](_page_41_Picture_158.jpeg)

Page with elRoy Systolic Array Arc COMPE nout the authors' consent clear out the cells of all v lelays should be in each cell zeros. counted values E H ent er rray the location of H Length into R1 the H length by 1, for loopin pointer to first element Cell is #0 to next RA write address ements counted to 0 e number of zeros counter to z se the number of elements by o more elements, go on to RA ins se the number of elements coun he next value of H into R4 se the pointer of H element of H is zero o, deal with it

![](_page_42_Picture_0.jpeg)

![](_page_42_Picture_76.jpeg)

#### convolve.lst

![](_page_42_Picture_77.jpeg)

![](_page_42_Picture_78.jpeg)

 $\rightarrow$ 

Page 3 performs the convolution ope ve counted RA values le of H sembly paction of Y Array (Result) ocation of X array ocation of H array e length of X to first element of X e length of H  $H-1$ e Acc to always be zero ngth  $X + length H - 1$ Length Y to first Y address se Y pointer for the convolution operation are still X values to send thr he next x val into RB the result to next y se y pointer se x pointer se x counter zero, keep churning ero into the RB pipe result out to next y se the y pointer

### **convolve.1st**

![](_page_43_Picture_233.jpeg)

w

![](_page_43_Picture_0.jpeg)

![](_page_43_Picture_234.jpeg)

![](_page_44_Picture_0.jpeg)

vector. Ist HALE List Addr MATRIX-Vector Multiplication Regram  $-1-1-1-1$ hitecture 4500/4510 up the Array to work as A<br>multiplication program. The matrix  $5$ ets  $-/-/-/-/-/$ Vector . . . . . . . . . Components are loaded in serially, while vector is broadcast to the cells.  $the$ Results in only one multiply Column. ............. 00000 DAI 00001 50D 00002 51D 00003 D20 00004 D31 00005 20D 00006 21D 00007 573 00008 54D 00009 24D 0000A 37D 0000B 900 0000C 550 0000D 265 0000E 35D 0000F 572

![](_page_44_Picture_130.jpeg)

Page 1 with elRoy Systolic Array Arc COMPE nout the authors' consent X a loop = X Starting + #Cols\* S  $2 = Rows of V * 2$  $s = Rows of V$  $rs = Rows of X$ ir out the cells of all values starting Address starting Address lows of X lows of V / Cols of X 'irst X data irst V data emp counter of X columns 'ol\*2 offset begins at zero more element-> offset by +two ease columns counted till a column, loop irst X data address Address of 2nd row. 1st column dge R5 for looping Jumber of Rows in X

![](_page_45_Picture_0.jpeg)

HALS Listing: **vector . asm** Mar 13 14 : 15:28 1995 Page 2 HALE Listing: vector.asm Mar 13 14 : 15:28 1995 Page <sup>3</sup> ; Set to load RA pipe, holding ACC 00036 001 s 00037 00220023 86 TIMSUCKS H#0022,H#0023 1#0002 ; Increase X origin by one spot 00038 002 ; See if we've hit the last place 00039 002 38: ; If so, go to the results pass 0003A 002 ; if not, load the next stating X 0003B 003 pos 0003C 00330034 91 TIMSUCKS H#0033,H#0034 1 Reset the row counter 0003D 003 ; load next X into the RA pipe 0003E 003 ; Move one row down 0003F 003 #0001 ; Decrease the row counter 00040 000 8: ; If not last one, keep looping | 00041 000 53 00042 00040005 97 TIMSUCKS H#0004,H#0005 ELLS ; Get the number of cells 00043 000 ; R0=Num Cells - Rows 00044 000 ; Perfect fit, do the mult 00 ; Load a dummy into the RA pipe #0001 ; Decrease counter **00045** 000 8: ; Keep looping 00046 000 60 00047 00000000 104 TIMSUCKS % Set for Multiply 00048 000 ; RA loaded, Load the next part of 00049 000 V 0004A 00000000 107 TIMSUCKS #0002 ; Point to the next value of V 0004B 000 ; Do the next column 0004C 000 65 0004D 00000000 110 TIMSUCKS POS%: ; Start at beginning Y 0004E 000 ; Write # rows to first position 0004F 000 ; Set to pass out answers 00050 000 #0002 ; Point to first Y data value 00028 F0080000 70 WRITE RO, ACCIN **Wr i te current r <sup>e</sup> sult out**  00 ; Force a value to pop out 00021'\ 37D70001 72 SUBD R7,R7,H#0001 **Decrease the counter**  4, H#0001 2, H#0003 4, H#0005 6, H#0007 8, H#0009 1, H#0012 3, H#0014 5, H#0016 J 7, H#0018

#### Addr ... Line MATRIX Program

![](_page_45_Picture_292.jpeg)

![](_page_45_Picture_10.jpeg)

![](_page_45_Picture_293.jpeg)

![](_page_46_Picture_0.jpeg)

Symbol Table: vector.

#### **vector.1st**

![](_page_46_Picture_7.jpeg)

Assembl y Phase complete. 0 error(s) detected.

![](_page_46_Picture_237.jpeg)

![](_page_46_Picture_238.jpeg)

#### **matrix.1st**

te the # cols to Y the Y address on the stack row of X שו אש אנו אנו לאן לאן לאן לאן אנו אנו אנו אש אנו אנו אנו אנו לאן לאן לאן לאן לאן אנו אנו אנו אנו לאן לאן לאן ל Temp counter of X columns Col\*2 offset begins at zero One more element-> offset by +two rease columns counted still a column, loop المسابحين بالمن الموالي الموالين بالموالد الموالين الموالين الموالين الموالين الموالين الموالين الموالين الموالين الموالين ar out all cells - new vector X starting address R7 *=* Num Rows of **X**  to first data value of X to first data value of X address of 2nd row, 1st column dge R5 for looping the cells and counters to load RA pipe, holding ACCS rease X origin by one spot if we've hit the last place so, go to the results pass not, load the next stating X p **Reset the row counter** they then they the the the the the theo that then that the the the the the the theory the the thro that the theory that the through oad next X into the RA pipe **Move one row down**  rease the row counter If not last one, keep looping 

#### 95/03/13  $16:27:19$

![](_page_47_Picture_802.jpeg)

married 1109142

![](_page_48_Picture_0.jpeg)

![](_page_48_Picture_19.jpeg)

![](_page_48_Picture_20.jpeg)

#### matrix.lst

![](_page_48_Picture_9.jpeg)

IIALE Listing: **matrix. asm** Mar 13 14:12:02 1995 Page 5 Symbol Table: **matrix . asm Page** <sup>6</sup> 00065 00000000 169 TIMSUCKS TIMSUCKS BLANK16 A 00000000 CCLEAR D CDELINT A 0000000C CELLO 00066 00000000 )70 TIMSUCKS **A** 00000000 CELLl A 00000001 CELL2 **A** 00000002 00067 00000000 171 TIMSUCKS CELL3 A 00000003 CELLP **A** 00000020 CINST **A** 00000001\ CLAAE D CLAA: 00068 00000000 172 TIMSUCKS D CLACC D CLACC D CLACC D CLACC D CLACA 00069 00000000 173 TIMSUCKS CMP D CMPO D COFFLOOP **A** OOOOOOOE COFFSET A OOOOOOOC CONMPOS 0006A 00000000 174 TIMSUCKS **A** 00000041\ CONXPOS **A** 00000037 CONYPOS A 00000050 0006B 00000000 175 TIMSUCKS D COPYR D COPYR D CSETDEL D CSETDELI 0006C 00000000 176 **TIMSUCKS** D DOMULT A 00000028 DONE **A** 00000036 00060 00000000 177 TIMSUCKS DW ::> EXTOATA **A** 00000000 I NITCODE **A** 00000000 INITY A 00000005 JA 0006E 00000000 178 TIMSUCKS D JMP D JMP D  $JSR$  5R  $D$   $JSR$   $A$  000000000  $179$   $TIMSUCKS$   $A$  000000002 LAND  $A$  000000004 LCMP  $A$  000000008 LCOP 00070 00000000 180 TIMSUCKS **A** 00000005 LJA A 00000009 LJE A 00000001\ 00D71 000 00000 181 TIMSUCKS WMP A 00000008 WSR **A** OOOOOOO E LLOAD **A** 00000000 LOAD D LOADD 00072 00000000 182 TIMSUCKS D LOR A 00000000 LPOP **A** 00000007 00073 00000000 183 TIMSUCKS LPUSH A 00000006 l,RTS **A** OOOOOOOC LSUB **A** 00000003 LWRITE **A** OOOOOOOF LXOR MATRIX-MATRIX Multiplication  $Similarly$  to MatRix-Vector program, but Loops the Algorithm to perform All operations Results Are stored in transposed form.

#### matrix.lst

![](_page_49_Picture_13.jpeg)

![](_page_49_Picture_0.jpeg)

![](_page_49_Picture_281.jpeg)

![](_page_49_Picture_282.jpeg)

Line MATRIX Program **ACCIN** 184 **A** 00000001 MATEND **A** 00000034 MATLOOP **A** 00000011

![](_page_49_Picture_283.jpeg)

Assernbly Phase complete . o error(s) detected.

### Appendix C: Circuit Schematics

![](_page_50_Picture_2.jpeg)

![](_page_51_Picture_88.jpeg)

![](_page_51_Figure_1.jpeg)

![](_page_52_Figure_0.jpeg)

![](_page_52_Picture_51.jpeg)

![](_page_52_Picture_52.jpeg)

![](_page_53_Figure_0.jpeg)

![](_page_54_Figure_0.jpeg)

![](_page_54_Figure_3.jpeg)

![](_page_55_Figure_0.jpeg)

![](_page_56_Figure_0.jpeg)

![](_page_56_Picture_52.jpeg)

![](_page_56_Picture_53.jpeg)

![](_page_56_Picture_54.jpeg)

![](_page_56_Figure_4.jpeg)

![](_page_56_Figure_5.jpeg)

6

 $5^{\circ}$ 

![](_page_56_Figure_10.jpeg)

![](_page_57_Figure_0.jpeg)

![](_page_58_Picture_0.jpeg)

![](_page_58_Picture_20.jpeg)

![](_page_59_Figure_0.jpeg)

![](_page_59_Picture_53.jpeg)

![](_page_59_Picture_54.jpeg)

 $\rightarrow$ 

![](_page_59_Picture_55.jpeg)

![](_page_60_Figure_0.jpeg)

![](_page_60_Picture_51.jpeg)

PROJECT ELROY PART: ARB\_OUT PURPOSE: Handle output registers and memory bus

LAST MODIFIED: January 24, 1995

DESIGNERS: Craig Ulmer & Darrell Stogner

![](_page_60_Picture_52.jpeg)

![](_page_60_Figure_6.jpeg)

![](_page_61_Figure_0.jpeg)

![](_page_62_Figure_0.jpeg)

![](_page_63_Picture_0.jpeg)

In.

![](_page_63_Picture_48.jpeg)

![](_page_63_Figure_2.jpeg)

![](_page_64_Picture_32.jpeg)

![](_page_64_Figure_1.jpeg)

 $\mathbf{r}$ 

![](_page_64_Picture_33.jpeg)

![](_page_64_Picture_34.jpeg)

and the state of the con-

![](_page_64_Picture_8.jpeg)

 $\rightarrow$ 

### Appendix D: Bibliography

![](_page_65_Picture_2.jpeg)

Ashenden, P. J., *The VHDL Cookbook*, 1st ed., University of Adelaide, South Australia, Department of Computer Science, 1990.

Baker, Louis, *VHDL Programming,* John Wiley & Sons, Inc., New York, New York, 1993.

**Bibliography** I

Kung, H. T., *Warp Experience: We Can Map Computations Onto a Parallel Computer Efficiently,* Carnegie Mellon University, Department of Computer Science, 1988.

Kung, H. T., *Why Systolic Architectures?,* Carnegie Mellon University, Department of Computer Science, 1982.

Mead, C., Conway, L., *Introduction to VLSI Systems,* Addsion- Wesley Publishing, 2nd. ed., 1980.

Patterson, D. A., and Hennessy, J. L., *Computer Organization and Design: The Hardware/Software Interface,* Morgan Kaufmann Publishers, San Mateo, California, 1994.

Schafer, **R. W.,** and Openheim, **A. V.,** *Discrete-Time Signal Processing,* Prentice Hall, Englewood Cliffs, NJ, 1989.

Strang, Gilbert, *Linear Algebra and Its Applications,3rd* ed., Harcourt Brace Jovanovich College Publishers, Orlando, FL, 1986.

Synopsys, Inc., Synopsys: VSS Family Tutorial, 1994.

Texas Instruments, *User's Guide: Digital Signal Processing Products,* Texas Instruments Incorporated, 1990.

Wakerly, J. F., *Digital Design Principles and Practices,* Prentice Hall, Englewood Cliffs, New Jersey, 1990.

![](_page_66_Picture_13.jpeg)